$\mathbf{n} | \boldsymbol{w} |$ Fachhochschule Nordwestschweiz<br>Pädagogische Hochschule

# **Naturwissenschafts-, Sachunterrichtsund Technikdidaktik**

Newsletter 3 / 2020 (19) Nat 5pot

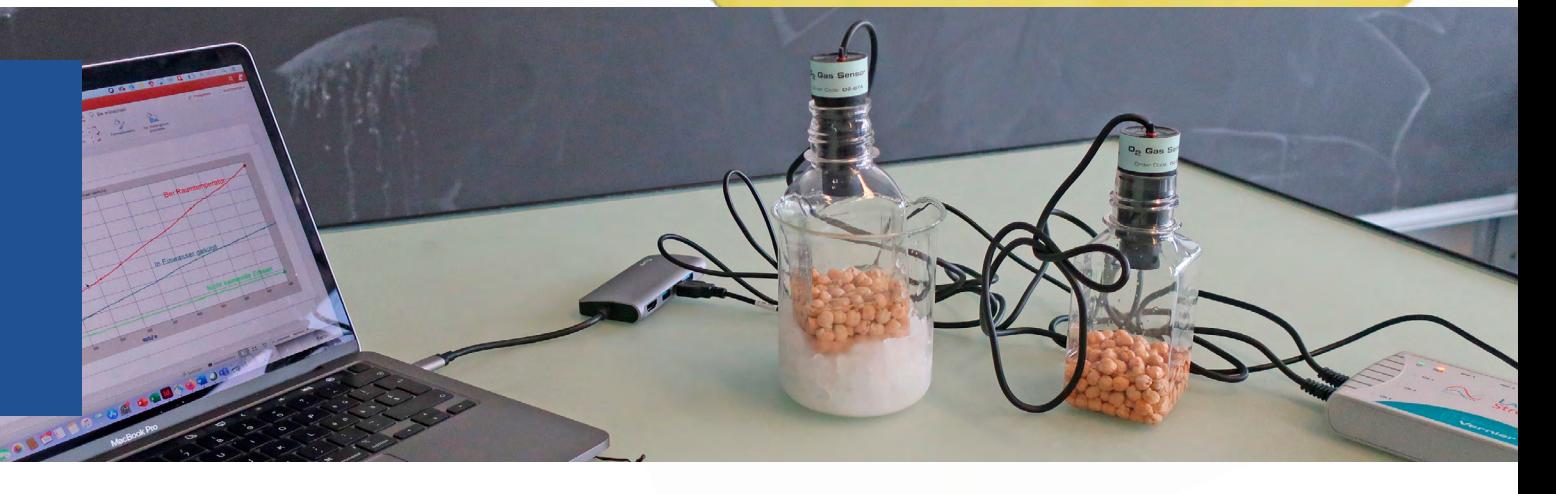

## **Editorial**

### **Liebe Leserinnen, Liebe Leser**

Nicht erst seit der Corona-Pandemie wächst das Angebot an digitalen Medien für den naturwissenschaftlichen Unterricht. Zahlreiche Webseiten bieten lehrplankonforme Unterrichtsideen, Erklärfilme vermitteln komplexe Zusammenhänge, die Schülerinnen und Schüler können mit digitalen Aufgaben ihre Kenntnisse überprüfen.

Gleichzeitig bringt die Digitalisierung der Schule auch Herausforderungen mit sich; so etwa die Frage, wie das für den naturwissenschaftlichen Unterricht passende Angebot zu finden, und dessen didaktischen Mehrwert zu erkennen. Weiter ist bei jedem Angebot zu prüfen, welche Kompetenzen die Schülerinnen und Schüler haben müssen, um die Angebote sinnvoll und erfolgreich nutzen zu können. Der vorliegende NatSpot greift Chancen und Herausforderungen des digitalen naturwissenschaftlichen Unterrichts auf.

Wir wünschen Ihnen viel Spass beim Lesen!

Das Team vom Zentrum Naturwissenschafts- und Technikdidaktik

## Inhalt

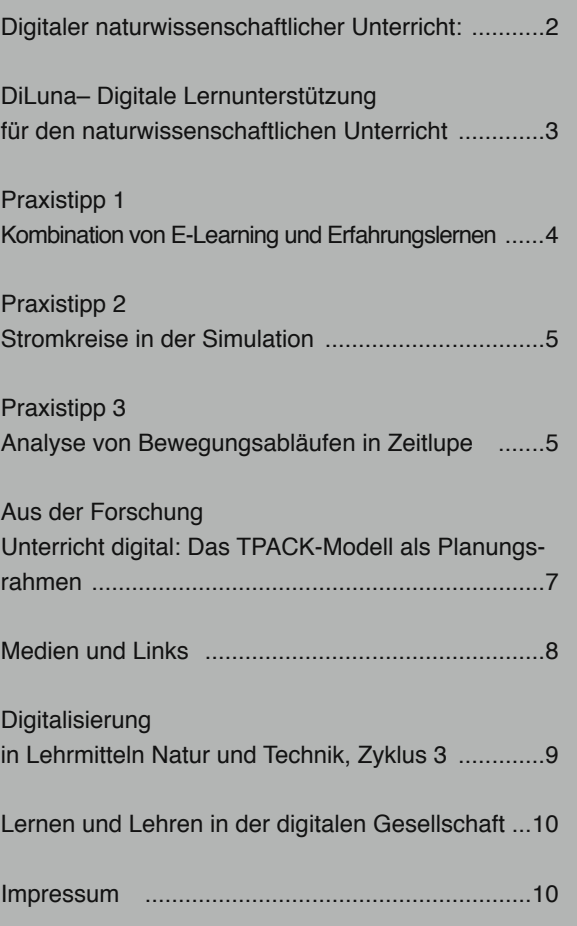

## Digitaler naturwissenschaftlicher Unterricht

*Lorenz Möschler [lorenz.moeschler@fhnw.ch](mailto:lorenz.moeschler%40fhnw.ch?subject=NatSpot%203/2020)*

**Naturwissenschaftlicher Unterricht wird oft digital angereichert, um einen Mehrwert wie zum Beispiel einfacheres Erreichen von Zielen, motivierendere Wege zum Ziel, Förderung überfachlicher Kompetenzen oder individualisierte Lernwege zu erreichen. Im Folgenden werden einige Beispiele von digitalen Anreicherungen für die Zyklen 2 und 3 vorgestellt.** 

Erklärfilme, Animationen und Simulationen können schwierig zu erschliessende Inhalte einfacher und anschaulicher zugänglich machen und individualisierte Lernwege ermöglichen. Erklärfilme und Animationen werden wohl häufig eingesetzt, weil professionelle Angebote über Lehrmittel, Lern- und Videoplattformen einfach zugänglich sind. Wichtig ist bei diesen, dass sie inhaltlich richtig sind. Dagegen sind viele Simulationen softwarebedingt schlechter zugänglich und werden deshalb seltener eingesetzt. Dabei bieten sie anders als Animationen die Möglichkeit zur Partizipation: Beispielsweise sind mit einer Simulation der Kräfteverhältnisse beim Schieben eines Gegenstandes verschiedene Parameter manipulierbar und die Auswirkungen können direkt beobachtet werden. Gute Simulationen stehen diesbezüglich auf <phet.colorado.edu>oder auf [biodigital.com](https://www.biodigital.com/) (digitaler Anatomieatlas) zur Verfügung.

Mit Smartphones und Tablets können die Schülerinnen und Schüler einfach Erklärfilme aufnehmen, die nicht nur zur Verarbeitung von Inhalten als attraktive Präsentationsform zum Teilen von Wissen dienen, sondern auch das Filmen von Experimenten und das Beobachten erleichtern: Wird etwa eine rollende Kugel auf einer bemassten schiefen Ebene gefilmt, ist die zurückgelegte Strecke jede Sekunde genau bestimmbar. Ferner sind mit mobilen Geräten Zeitraffer- und Slow-Motion-Aufnahmen möglich. So lässt sich der Heliotropismus von Pflanzen oder die Verformung eines Balls beim Aufprall eindrücklich visualisieren.

### **Smartphones, Apps und Tools**

Mit den Sensoren von Smartphones können verschiedenste Daten gesammelt und durch Apps visualisiert werden. So kann die Messung des Schalldrucks das Schadenpotenzial von Geräuschen veranschaulichen oder es lassen sich die Kräfte beim Bremsen und Beschleunigen erfassen und vergleichen. Zwei geeignete Apps sind <sup>2</sup>

[Phyphox](https://phyphox.org/de/home-de/) und der [Spaichinger Schallpegelmesser.](https://www.spaichinger-schallpegelmesser.de/) Mit Tools zum Erstellen von Berichten, Präsentationen und zum Verarbeiten und Darstellen von Daten können die Schülerinnen und Schüler Inhalte selbständig bearbeiten und dokumentieren. Entsprechende Online-Tools bieten darüber hinaus die Möglichkeit zur orts- und zeitunabhängigen Zusammenarbeit; Blogs, Wikis oder eBook-Editoren zur Erstellung und gemeinsamen Nutzung digitaler Portfolios. Book Creator und Seesaw sind für die Volksschule gute Alternativen für Tools bekannter Tech-Giganten.

### **Microcontrollerboards**

Mithilfe von Microcontrollerboards mit Sensoren und Aktoren lassen sich auch in der Volksschule naturwissenschaftliche Themen aus einer interdisziplinären Perspektive angehen. drei Beispiele:

- 1. Der Sonarsensor eines selbstgebauten Roboters kann zu Fragen nach der Schallausbreitung und -reflexion führen und kann Anknüpfungspunkt für Analogien bei Fledermäusen sein.
- 2. Für die Programmierung einer Geschwindigkeitsmessanlage mit zwei Lichtschranken sind Kenntnisse über Geschwindigkeitsberechnungen nötig.

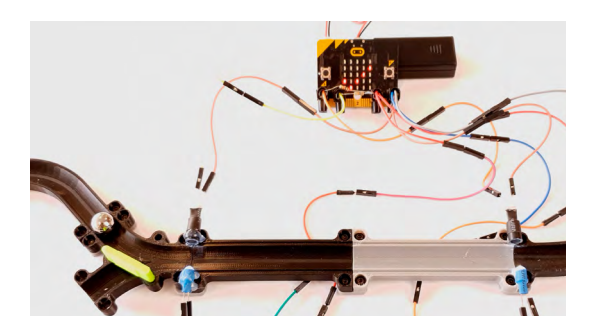

*Geschwindigkeitsmessung bei einer Kugelbahn mit LEDs, Fotowiderständen und micro:bit – ein eher anspruchsvolles Beispiel für Zyklus 3. (Bild: Lorenz Möschler)*

3. Mit Umweltsensoren lässt sich eine kleine Messstation selbst bauen, die Daten können an eine Applikation weitergegeben und ausgewertet werden. Damit erhalten die Schülerinnen und Schüler eine anschauliche Vorstellung von zeitgemässer naturwissenschaftlicher Datenbearbeitung, wie naturwissenschaftliche Erkenntnisse in die Gestaltung von technisch-digitalen Artefakten einfliessen oder wie Artefakte zu naturwissenschaftlichen Arbeitsweisen und Erkenntnissen führen. Einfache Microcontrollerboards sind etwa [Calliope mini](https://calliope.cc/) oder [micro:bit](https://microbit.org/).

## DiLuna – Digitale Lernunterstützung für den naturwissenschaftlichen Unterricht

*von Susanne Metzger und Irene Felchlin [susanne.metzger@fhnw.ch](mailto:susanne.metzger%40fhnw.ch%20?subject=NatSpot%203/2020) [irene.felchlin@fhnw.ch](mailto:irene.felchlin%40fhnw.ch?subject=NatSpot%203/2020)*

**Das Projekt «DiLuna» bündelt die verschiedenen Aktivitäten des Zentrums Naturwissenschafts- und Technikdidaktik (ZNTD) der PH FHNW im Zusammenhang mit der digitalen Lernunterstützung für Schülerinnen und Schüler in den Naturwissenschaften.** 

### **DiLuna – E: Erklärfilme**

Erklärfilme spielen für das Lernen eine immer grössere Rolle. Beispielsweise nutzen Schülerinnen und Schüler Erklärfilme für Hausaufgaben oder für die Wiederholung von Inhalten, die sie nicht verstanden haben. Im Internet findet man zahlreiche Plattformen, die solche Erklärfilme anbieten; auch im neu entwickelten Lehrmittel «NaTech 7–9» werden zu einigen Kapiteln auf einer Webplattform Erklärfilme angeboten.

Generell sollen Erklärungen das Verstehen von (naturwissenschaftlichen) Sachverhalten erleichtern, wofür sie entsprechend sach- wie auch adressatengerecht sein sollen. Oft sind die Qualität der Filme, deren fachliche Angemessenheit sowie die Lernwirksamkeit jedoch nicht geklärt. Zudem kann es angesichts der Vielfalt von Plattformen und angebotenen Erklärfilmen im Internet auch für Lehrpersonen herausfordernd sein, passende Filme zu finden, die auf den Unterricht zugeschnitten sind. Trotz der grossen Bedeutung von Erklärfilmen gibt es aktuell keine systematischen Untersuchungen zu deren Nutzung und Lernwirksamkeit.

Mit DiLuna – E sollen empirisch abgestützte Erkenntnisse darüber gewonnen werden, wie naturwissenschaftliche Erklärfilme die Schülerinnen und Schüler der Sekundarstufe I beim Lernen unterstützen können. Von Interesse sind dabei nicht nur die Inhalte und die Aufbereitung der Erklärfilme, sondern auch die Art und Weise, in der sie in den Lernprozess eingebunden werden.

Dafür wurden mit Unterstützung des Lehrmittelverlags Zürich in Anlehnung an das Lehrmittel «NaTech 8» drei digitale Lerneinheiten zum Elektromotor entwickelt, in die Erklärfilme auf unterschiedliche Weise integriert wurden.

An diesen digitalen Lerneinheiten arbeiten die Schülerinnen und Schüler etwa 45 Minuten lang selbstständig. Um den Lernzuwachs zu messen, füllen sie vorher und nachher einen Vor- bzw. Nachwissenstest aus. Ausserdem beantworten die Schülerinnen und Schüler Fragen zu naturwissenschaftlichen Erklärfilmen.

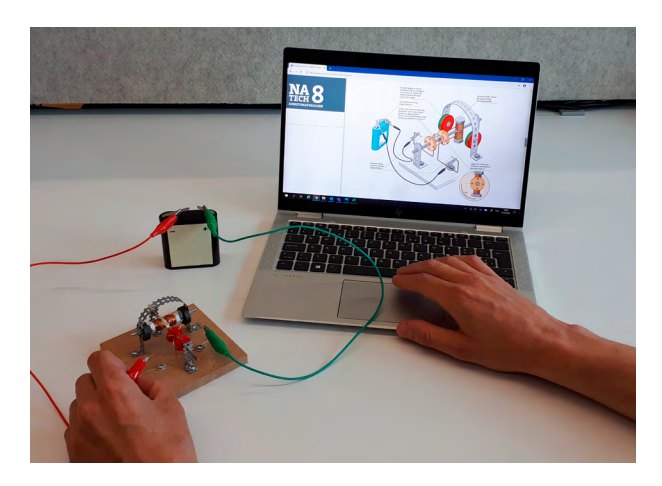

Erklärfilme vermitteln anschaulich, wie ein Elektromotor *funktioniert (Bild: Susanne Metzger)*

#### **DiLuna – L: Lernaufgaben**

Digitale Aufgaben bieten die Möglichkeit, neben der Kombination von Bild und Text auch dynamische Elemente wie Visualisierungen, Simulationen oder Verlinkungen, adaptive Einblendungen oder automatisches Feedback und Lernhilfen einzubeziehen. Für Themen des naturwissenschaftlichen Unterrichts bietet dies wertvolle Lerngelegenheiten. Insbesondere auch für das Experimentieren können Simulationen eine interessante Ergänzung zu den Realexperimenten sein.

DiLuna – L will eine digitale Aufgabensammlung erstellen. Die Aufgaben dienen der individuellen Bearbeitung mit entsprechenden Unterstützungsformaten (z. B. Feedback oder gestufte Lernhilfen). In einer ersten Phase werden Aufgaben zur Förderung der Experimentierkompetenz erstellt. In einer Pilotierung werden diese Aufgaben in einer qualitativen Studie erprobt und auf ihre Eignung geprüft. In einer zweiten Phase werden adaptive Aufgaben für fachliche Themen des naturwissenschaftlichen Unterrichts der Sekundarstufe I erstellt.

Derzeit wird «DiLuna» vom Institut Forschung und Entwicklung der PH FHNW getragen mit dem Ziel, es mithilfe externer Ressourcen auszuweiten. Aktuell liegt der Fokus von «DiLuna» auf der Sekundarstufe I mit Blick auf Erklärfilme und Lernaufgaben.

# Praxistipp 1: Kombination von E-Learning und Erfahrungslernen

### *von Svantje Schumann [svantje.schumann@fhnw.ch](mailto:svantje.schumann%40fhnw.ch?subject=NatSpot%203/2020)*

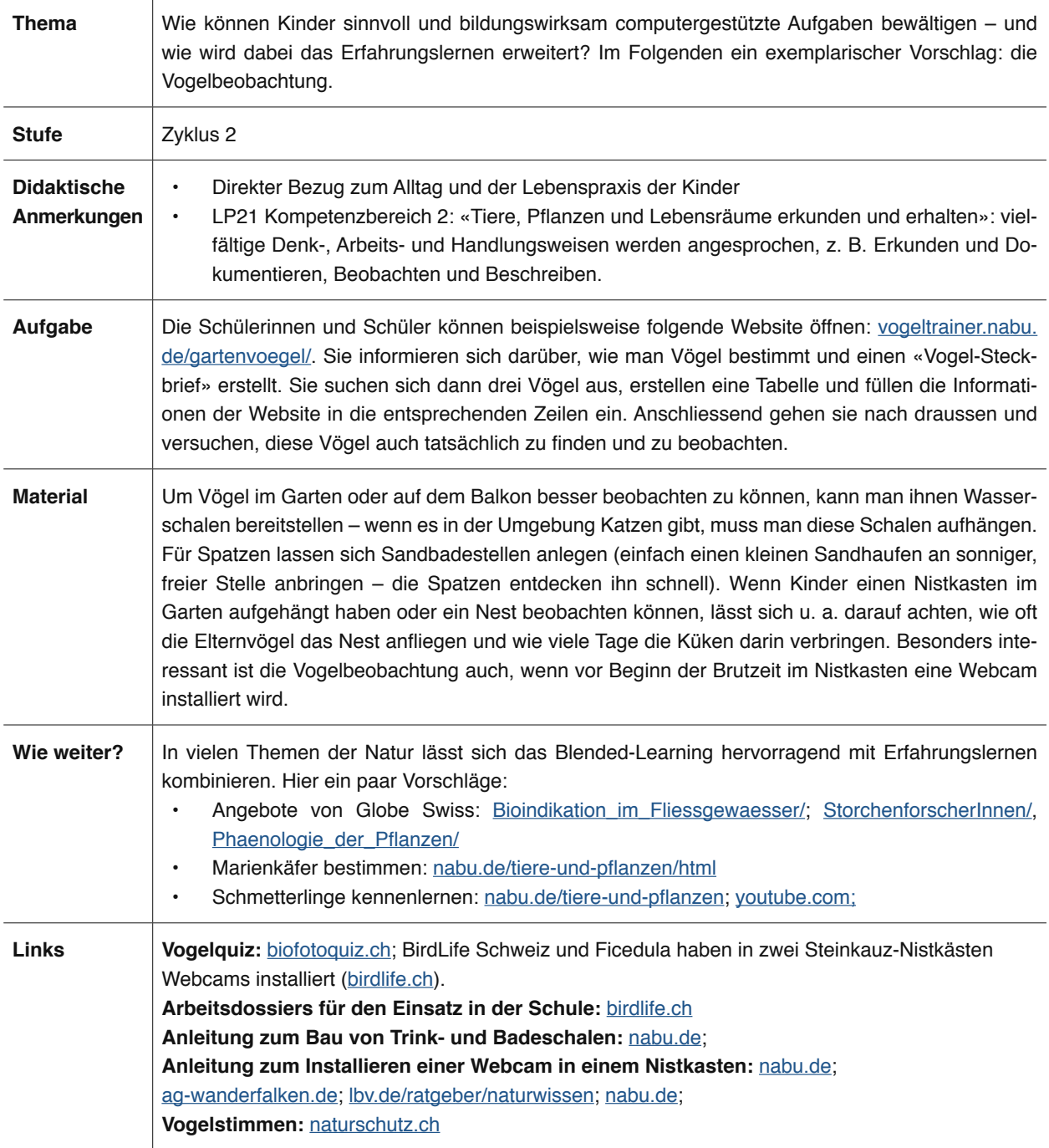

# Praxistipp 2: Stromkreise in der Simulation

*von Susanne Metzger (nach einer Idee aus «NaTech 8») [susanne.metzger@fhnw.ch](mailto:susanne.metzger%40fhnw.ch?subject=NatSpot%203/2020)*

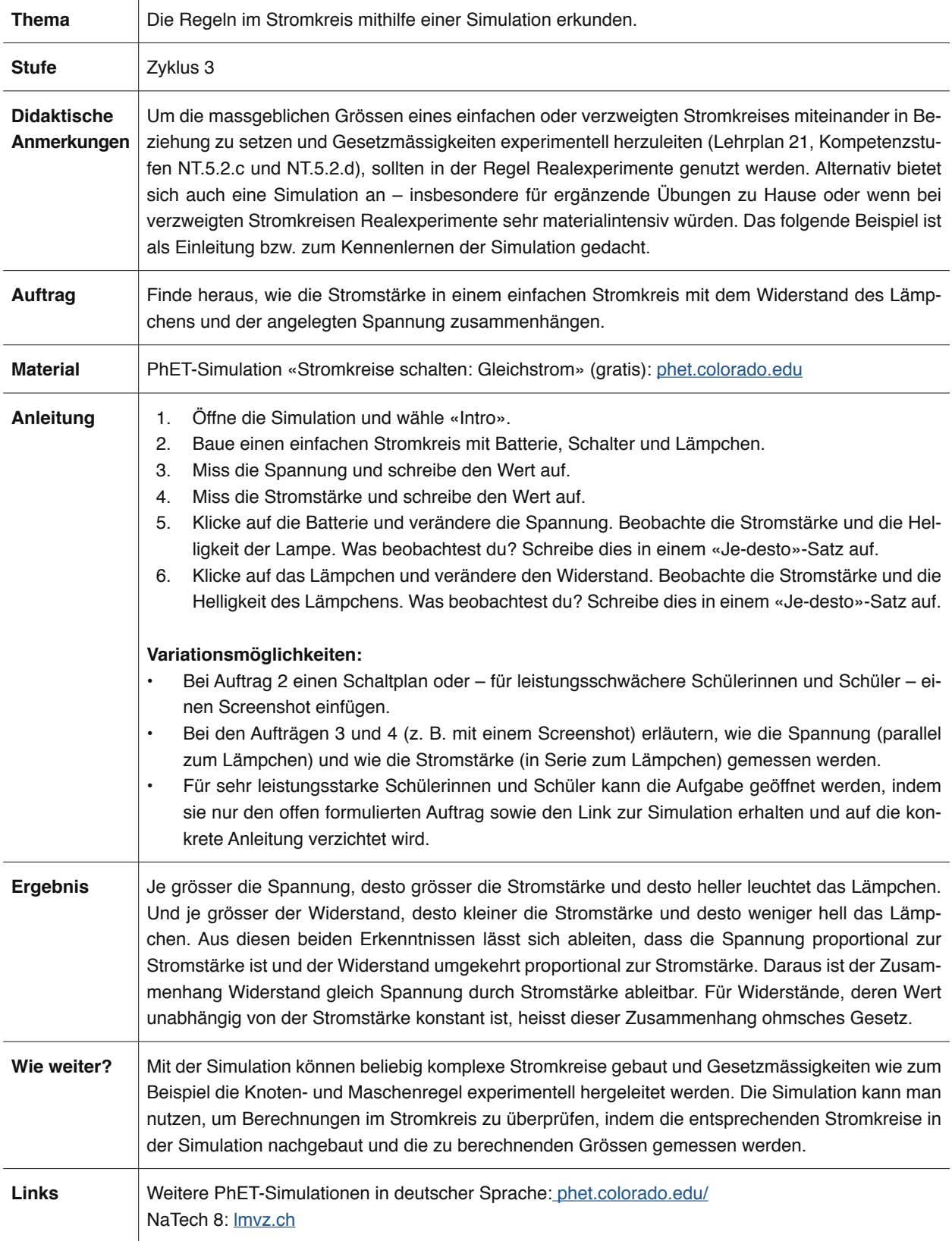

# Praxistipp 3: Analyse von Bewegungsabläufen in Zeitlupe

### *von Tibor Gyalog [tibor.gyalog@fhnw.ch](mailto:tibor.gyalog%40fhnw.ch%20?subject=NatSpot%203%20/2020)*

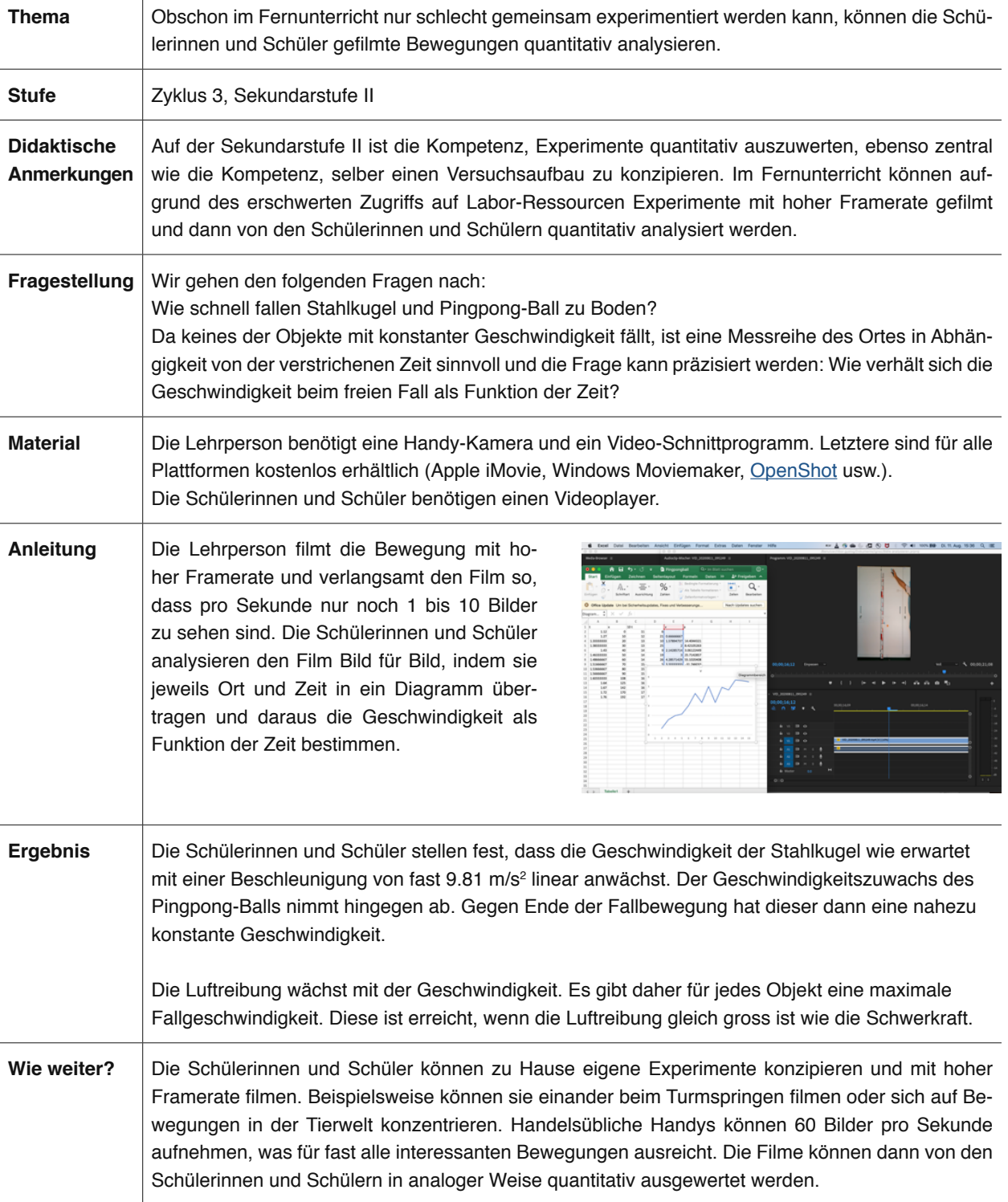

## Aus der Forschung

Unterricht digital: Das TPACK-Modell als Planungsrahmen

*von Julia Arnold und Daniela Mahler [julia.arnold@fhnw.ch](mailto:julia.arnold%40fhnw.ch?subject=NatSpot%203/2020) / [mahler@leibniz-ipn.de](mailto:mahler%40leibniz-ipn.de?subject=NatSpot%20PH%20FHNW)*

**Der Einsatz digitaler Medien bzw. Technologien birgt Potenzial für das Lernen in den naturwissenschaftlichen Fächern. Ob dieses Potenzial genutzt wird, hängt unter anderem von den Lehrpersonen ab. Viele von ihnen äussern jedoch in Studien, dass ihnen das Wissen fehlt, um Technologien erfolgreich im Unterricht einzusetzen.** 

Zur Beschreibung dieses Wissens sind mehrene Modelle entstanden, die alle auf dem Modell von Shulman ([1986](https://www.jstor.org/stable/1175860?casa_token=Sp0jHKKPU-AAAAAA:fN-rmIrRWNwvulai6Jn-2eQUYdkFD80WIN1guizNEyNhhcvDMCPZtCRIV57HLBi7KbjQMZK5zt_qtMtjUYY9vscWi4n3kJbtyXs0CTHAS2LQ9lVm0DXS)) zum Professionswissen von Lehrpersonen fussen. Dieses Modell beschreibt Wissensgebiete, die für jeden Unterricht – unabhängig vom angestrebten Medieneinsatz – wichtig sind. Diese Wissensgebiete werden im Folgenden am Beispiel von einem Unterricht zum Lehrplan-Thema [«Wachstum und Entwicklung»](https://be.lehrplan.ch/index.php?code=a%7C6%7C2%7C8%7C0%7C2) dargestellt.

Eine Lehrperson möchte ihre Schülerinnen und Schüler mit dem Einsatz eines digitalen Forschungshefts dazu anleiten, Experimente zu Wachstum und Entwicklung von Kresse-Pflanzen zu planen, durchzuführen und zu dokumentieren. Dazu benötigt sie **erstens** Fachwissen (*content knowledge;* CK); sie sollte also den Bau und das Wachstum von Kresse-Pflanzen sowie das Experimentieren als Denk-, Arbeits- und Handlungsweise kennen. **Zweitens** benötigt die Lehrperson das pädagogische Wissen (*pedagogical knowledge;* PK) bezüglich Lehren und Lernen. In diesem Fall wäre das zum Beispiel das Wissen über effektives Classroom-Management, um das selbstständige Arbeiten der Schülerinnen und Schüler zu fördern. **Drittens** ist das fachdidaktische Wissen (pedagogical content knowledge; PCK) wichtig, welches das Wissen beschreibt, das nötig ist, um fachliche Inhalte zu vermitteln. In diesem Beispiel wäre unter anderem wichtig, dass die Lehrperson weiss, wie man Schülerinnen und Schüler in die fachgerechte Arbeitsweise des Experimentierens einführt und welches dabei die typischen Fehlerquellen sind.

Die Besonderheit dieser Form von Unterricht ist, dass digitale Technologien (z. B. Laptop oder Tablet) genutzt werden. Das bekannteste Modell zum Professionswissen im Umgang mit Technologien im Unterricht ist das TPACK-Modell (Technological Pedagogical and Content Knowledge) [\(Mishra & Koehler, 2006,](http://one2oneheights.pbworks.com/f/MISHRA_PUNYA.pdf) Abb. rechts). Zu den bereits beschriebenen Wissensgebieten kommen hier weitere dazu, in denen zusätzlich ein Bezug zu Technologien besteht so wie **viertens**: das *technological knowledge*, Technologiewissen. Es bezieht sich auf das Wissen über Technologien, zum Beispiel wie man ein digitales Forschungsheft aufsetzt und den Schülerinnen und Schülern zur kooperativen Bearbeitung zur Verfügung stellt. **Fünftens** sollte die Lehrperson wissen, mit welchen Programmen man die Ergebnisse des Versuchs (Wachstumskurven) darstellen kann. Das heisst, sie benötigt *technological content knowledge* (TCK), welches den Wissensbereich darstellt, der sich auf das Wissen über Technologien zu bestimmten fachlichen Inhalten bezieht. **Sechstens** muss die Lehrperson wissen, wo die Vorteile, aber auch die Schwierigkeiten bei der Nutzung von entsprechenden Endgeräten wie Laptop oder Tablet in Bezug auf Classroom-Management liegen. Entsprechend benötigt die Lehrperson *technological pedagogical knowledge* (TPK), welches das Wissen darüber umfasst, wie Technologien für die Förderung von Lernprozessen genutzt werden können. **Siebtens** benötigt sie das Wissen darüber, wo das Potenzial und die Risiken bei der Vermittlung von digital angeleiteten Experimenten liegen und wie man die Schülerinnen und Schüler adäquat anleiten und unterstützen kann. Dieser Wissensbereich wird als *technological pedagogical content knowledge* (TPCK) bezeichnet und umfasst das Wissen, das wichtig ist, um Technologien zur Förderung von Lernprozessen zu bestimmten fachlichen Inhalten effektiv auswählen und nutzen zu können.

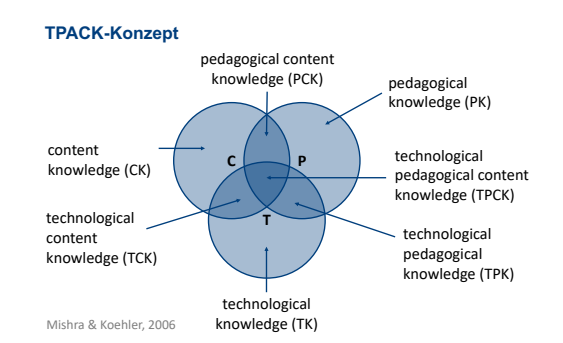

*TPACK-Konzept (nach Mishra & Köhler)*

Das hier vorgestellte Modell beschreibt das von Lehrpersonen für Unterrichtsplanung benötigte Wissen. Es kann darüber hinaus aber auch für die Unterrichtsvorbereitung und -reflexion genutzt werden ([Mahler & Arnold, 2018\)](https://www.friedrich-verlag.de/biologie/methoden-konzepte/wissen-ist-macht-1748). Zusätzlich bildet das TPACK-Modell einen Rahmen für die Aus- und Weiterbildung von Lehrpersonen sowie für Forschung und Entwicklung. So wird derzeit untersucht, wie das Selbstkonzept von angehenden Lehrpersonen in den einzelnen TPACK-Facetten in der Ausbildung gefördert werden kann ([Arnold, Mahler & Mühling, 2018\)](https://www.gdcp.de/index.php/tagungsbaende/tagungsband-uebersicht/167-tagungsbaende/2018/10962-concatenate-d38-a38-10962).

# Medien und Links

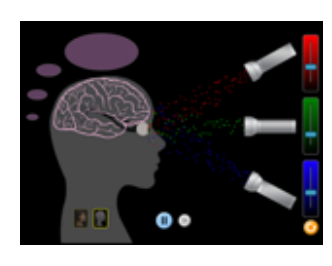

**PhET.** Interaktive Simulationen für Naturwissenschaften und Mathematik. [phet.colorado.edu](https://phet.colorado.edu/de/simulation/circuit-construction-kit-dc)

**Expedio – Alltagswelten erforschen. E-Learning-Portal des Naturama Aargau.** [expedio.ch](https://www.expedio.ch)

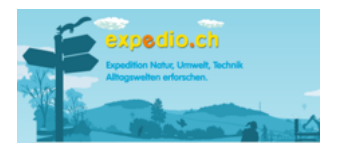

**LEIFIphysik.** [Materialien, Versuche, Aufgaben, Tests für](https://phet.colorado.edu/ ) [den Physikunterricht.](https://phet.colorado.edu/ )

[leifiphysik.de](https://phet.colorado.edu/ )

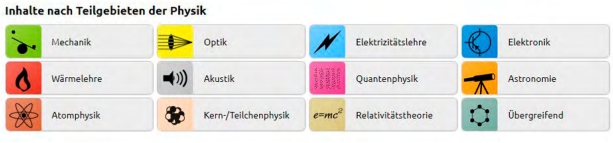

**WSL-Junior. Plattform zu Themen Wald, Landschaft Biodiversität usw. der Forschungsanstalt Wald Schnee und Landschaft (WLS)** [wsl.ch](https://www.wsl.ch/de/services-und-produkte/wsl-junior.html)

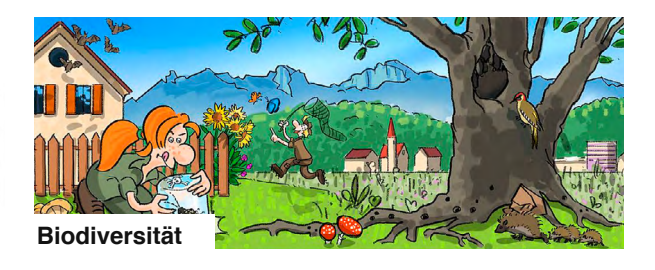

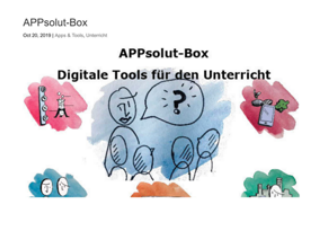

**APPsolut Box.** Digitale Tools für den Unterricht. Unterrichtsideen mit Links für Biologie und Physik. [schule-in-der-digitalen](https://schule-in-der-digitalen-welt.de/appsolut-box/ )[welt.de](https://schule-in-der-digitalen-welt.de/appsolut-box/ )

**Learn digital.** digitale Mediensammlung u. a. für NMG und NT. [learndigital.ch](http://learn.digital.ch)

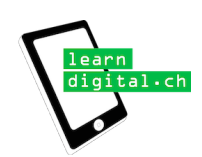

**sCHoolmaps.ch. Unterrichtsideen für die Nutzung des Kartenviewers des Bundes (map.geo.admin)** [schoolmaps.ch](https://www.schoolmaps.ch/category/1_unterrichtsideen/)

**mia4u.ch.** Materialien für die Planung von fächerübergreifenden Unterrichtseinheiten [mia4u.ch](https://www.mia4u.ch/katalog)

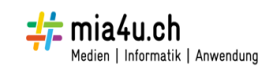

 $n|w|$ sCHoolmaps.ch V

Lernplattformen zu den einzelnen **Themen** 

[luftlabor.ch](https://luftlabor.ch/) [bodenreise.ch](https://bodenreise.ch) [befreit-unsere-fluesse.ch](http://www.befreit-unsere-fluesse.ch/) [phaenonet.ch/de](https://www.phaenonet.ch/de/) [storchenforscher.ch](https://www.storchenforscher.ch/)

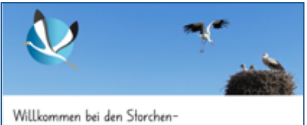

forscherinnen und Storchenforschern

**Entdecke Luzern.** Unterrichtsideen für den NMG- und NT-Unterricht. Inhalte eignen sich auch für andere Regionen.

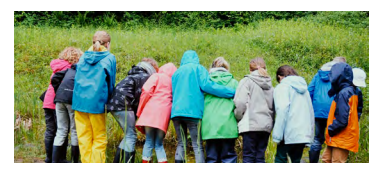

[entdecke.lu.ch](https://entdecke.lu.ch/overview)

Spezifische Immunal (Grundlegend)

### Webangebote von Fernsehanbietern

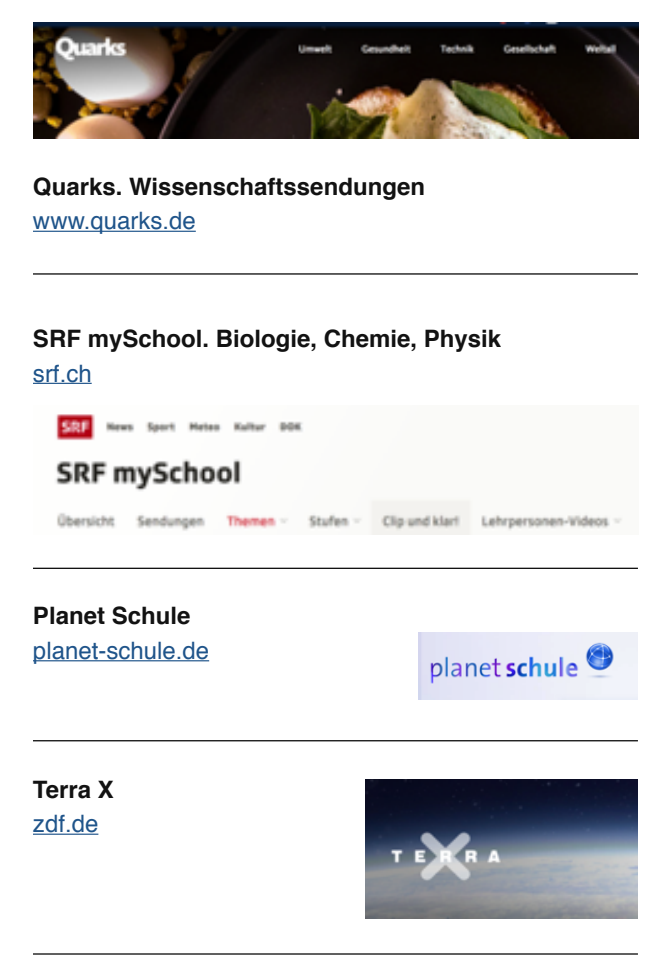

[ivi-education.de](https://ivi-education.de/videos/naturwissenschaften/)

mie und Physik

Erklärvideos

**Ivi-Education.** Lernvideos zu verschiedenen Themen Biologie, Che-

### Einfache Bestimmungshilfen

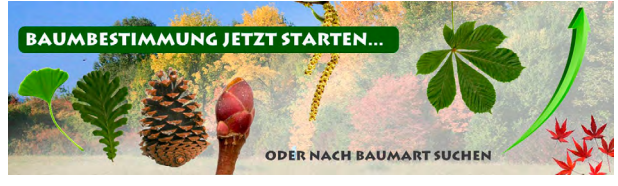

[schneckenchecken.ch](https://www.schneckenchecken.ch/) [orthoptera.ch](http://www.orthoptera.ch/arten) [libreriadellanatura.com](https://www.libreriadellanatura.com/butt/de) [baumkunde.](https://www.baumkunde.de/)de

### Hintergrundinformationen

**Interkantonale Lehrmittelzentrale (Hrsg.) (2018). Lehrmittel in einer digitalen Welt.** [ilz.ch](https://www.ilz.ch/cms/index.php/verzeichnisse/archiv/send/9-fachberichte/252-lehrmittel-in-einer-digitalen-welt)

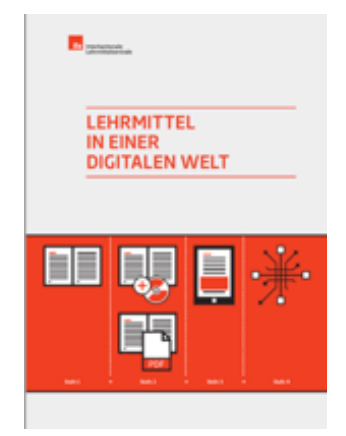

# Digitalisierung in Lehrmitteln Natur und Technik, Zyklus 3

*von Irene Felchlin [irene.felchlin@fhnw.ch](mailto:irene.felchlin%40fhnw.ch?subject=NatSpot%203/2020)*

### **Verlag Klett und Balmer AG, «Prisma»**

**Welches digitale Angebot bietet Ihr Lehrmittel «Prisma»?**  «Prisma» gibt es einerseits klassisch kombiniert: Zum Themenbuch stehen Animationen und interaktive Übungen online bereit, zum Begleitband ergänzende digitale Materialien. Beide Printteile sind auch als blätterbare digitale Ausgaben erhältlich. Andererseits bringen wir «Prisma» im Format digiOne heraus, das heisst: alle Materialien digital und miteinander verlinkt wie bei einer Website.

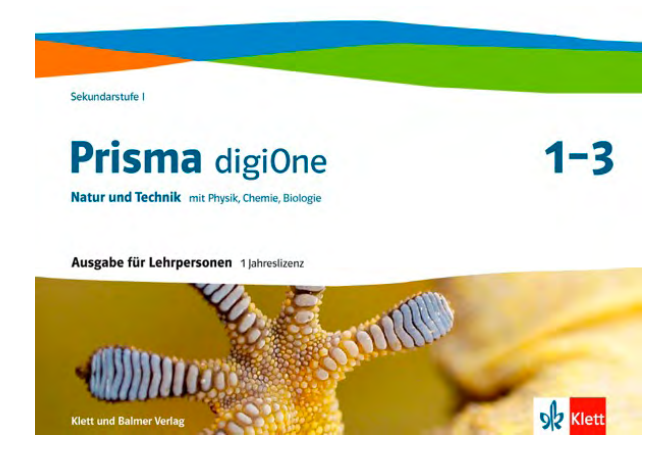

*Prsima digiOne von Klett und Balmer AG, Verlag*

### **Was sind die Potenziale und Herausforderungen des digitalen Angebots bei diesem Lehrmittel?**

Im Verlag besteht die Herausforderung neben dem Datenschutz in der Usability-Gestaltung – sowohl Digitalaffine wie auch weniger Versierte finden sich problemlos zurecht. Hat man sich im komplett digitalen Format orientiert, vereinfachen die Features das Lehren und Lernen stark. Die Schülerinnen und Schüler arbeiten selbstständiger, wodurch der Lehrperson mehr Zeit bleibt, auf die einzelnen einzugehen. Viele von ihnen motiviert es, am Bildschirm zu arbeiten, andere gilt es abzuholen. Und nach wie vor wird natürlich praktisch gearbeitet, beobachtet und experimentiert. Lesen Sie hier einen Erfahrungsbericht zu «Prisma digiOne»: [klett.ch/prisma](www.klett.ch/prisma)

#### **Lehrmittelverlag Zürich, Lehrmittel «NaTech 7–9»**

#### **Welches digitale Angebot umfasst «NaTech 7–9»?**

«NaTech 7–9» enthält ein umfassendes digitales Angebot für Schülerinnen und Schüler sowie Lehrpersonen. Wahlweise stehen eine gedruckte Ausgabe mit digitaler Ergänzung und eine voll digitale Ausgabe zur Verfügung. Diese besteht aus dem Grundlagenbuch, den Arbeitsmaterialien in drei Niveaus, der Toolbox und der Webplattform. Für Lehrpersonen gibt es zusätzlich den Kommentar und die Funktion «Schüleransicht», die Einblick in die Aufgaben der Schülerinnen und Schüler ermöglichen. Die interaktiven Übungen lassen sich online bearbeiten:

- Freitextantworten eingeben,
- Freihandzeichnungen erstellen,
- Antworten zuordnen,
- Lückentexte ausfüllen oder Text markieren,
- Fotos haptischer Arbeitsergebnisse hochladen.

Der Lernstand in den Arbeitsmaterialien lässt sich speichern und später wieder anzeigen.

### **Was sind die Potenziale und Herausforderungen des digitalen Angebots bei diesem Lehrmittel?**

Noch nicht alle Schulen verfügen über eine Einszueins-Ausstattung oder ein leistungsfähiges WLAN. Wir sehen jedoch einen Trend in Richtung verstärkte Digitalisierung in den Schulen, verbunden mit einem zunehmenden Interesse der Lehrpersonen an digitalen Lösungen.

#### [lmvz.ch](www.lmvz.ch/schule/natech-7-9/natech-7-9-digital)

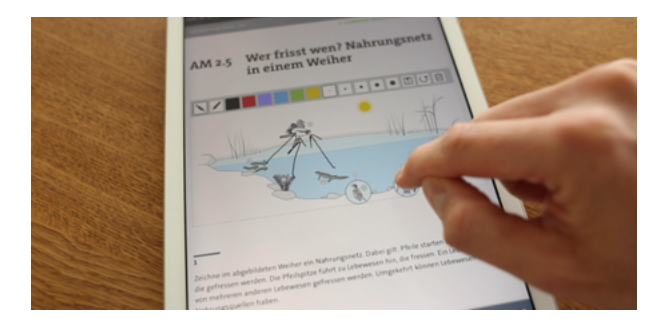

*Klett und Balmer AG, Verlag, und der Lehrmittelverlag Zürich haben zu Fragen der Digitalisierung ihrer Sek-I-Lehrmittel Stellung genommen.*

## Lernen und Lehren in der digitalen Gesellschaft

*von Franziska Daabour-Oswald [info@grstiftung.ch](mailto:info%40grstiftung.ch?subject=PH%20FHNW%3A%20NatSpot%203/2020)* 

### **Förderprogramm: Digital Education Pioneers**

Um neuen digitalen Lern- und Lehrmodulen mit Skalierungspotenzial zum Durchbruch zu verhelfen, unterstützt die Gebert Rüf Stiftung Primar- und Sekundarschulen I, die durch beispielhafte Bottom-up-Initiativen oder Kooperationen mit schulexternen Partnern ein Vorbild für die «Schule der Zukunft» sind.

Das Förderprogramm richtet sich an Lehrpersonen sowie Schulleiterinnen und Schulleiter, die solche Projekte direkt umsetzen wollen. Wie das gelingen kann, zeigen bisher unterstützte [Modellprojekte.](https://www.youtube.com/playlist?list=PL0XMhmqmFbUvXbAZ5OtGAGsyEGKq9C95z)

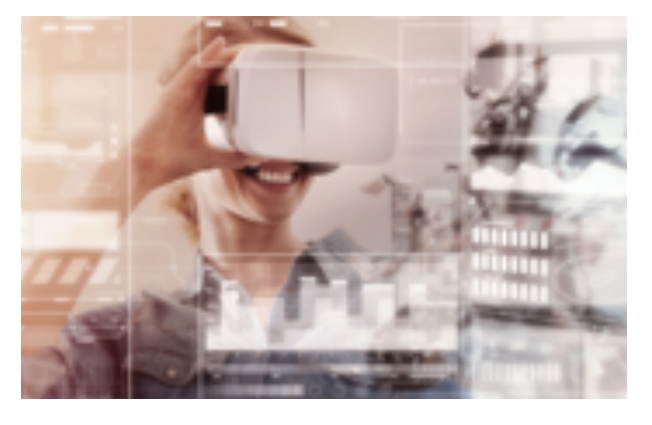

*Aus der Welt der Games: Augmented Reality – macht nicht nur Spass, sie wird künftig vermehrt in der Bildung genutzt werden.* 

Die Digitalisierung des Unterrichts birgt grosse Chancen, erschöpft sich allerdings nicht im Einsatz von digitalen Werkzeugen an den Schulen. Die Personalisierung des Lernprozesses und neue Austausch- und Vernetzungsmöglichkeiten erfordern eine pädagogisch sinnvolle Umsetzung im Unterricht.

Lerninhalte orientieren sich an den für die künftige Berufswelt zu vermittelnden Fähigkeiten der Schülerinnen und Schüler. Kompetenzen wie die Fähigkeit zur Zusammenarbeit, Kreativität, kritisches Denken, Kommunikation, Expeditionsgeist sowie eine produktive Fehlerkultur werden im Berufsleben je länger deto wichtiger.

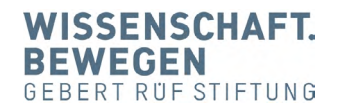

**Informationen zu Förder-kriterien und Projekteingabe:**  [www.grstiftung.ch](https://www.grstiftung.ch/de.html)

### Impressum

Pädagogische Hochschule FHNW, Hofackerstrasse 30, 4132 Muttenz; [natspot.ph@fhnw.ch](mailto:natspot%40ph.fhnw.ch?subject=). Zentrum Naturwissenschafts- und Technikdidaktik (ZNTD), Professur Didaktik des Sachunterrichts, Professur Didaktik des Sachunterrichts und ihre Disziplinen und Professur Naturwissenschaftsdidaktik. Redaktion: Irene Felchlin, ZNTD. Lektorat und Gestaltung: Urs Kühne, [kuehnetexte.ch](http://www.kuehnetexte.ch).

#### **Bildnachweis**

S.1 Irene Felchlin / S. 2 Lorenz Möschler / S. 3 Susanne Metzger / S. 6 Tibor Gyalog / S. 7 Mishra & Köhler, 2006 S. 8–10 jeweilige Verlage S. 11 Gebert Rüf Stiftung

#### **NatSpot abonnieren**

Möchten Sie den NatSpot regelmässig per E-Mail erhalten, so klicken Sie bitte auf diesen [Link](http://22428.newsletter.fhnw.ch/f/22428-87938/). Herzlichen Dank!